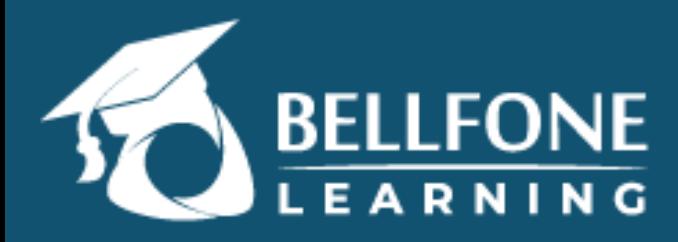

## **Conteúdo programático**

- **Módulo 1 Conceitos de óptica.**
- **1. Luz, Comprimento de Onda, Frequência, Espectro.**
- **2. Reflexão.**
- **3. Potência.**
- **4. Atenuação.**
- **5. Sensibilidade.**
	- **Módulo 2 Conceitos de Fibras Ópticas.**
- **1. O que é a Fibra Óptica.**
- **2. Tipos de Fibras.**
- **3. Perdas por absorção na fibra.**
- **4. WDM.**
	- **Módulo 3 Conceitos de Redes Ópticas.**
- **1. Redes Ópticas PTP.**
- **2. Redes Ópticas PON.**
- **3. Protocolos EPON.**
- **4. Conceitos e aplicações FTTX.**
	- **Módulo 4 Parte física das Redes Ópticas.**
- **1. Rede Óptica.**
- **2. Conectores Ópticos.**
- **3. Splitter Balanceado e Desbalanceado.**
- **4. Filtro WDM.**
- **5. Emendas Ópticas.**
- **6. Caixas de Emenda e DIO.**

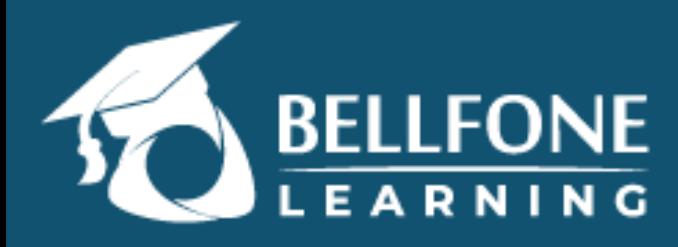

## **Conteúdo programático**

- **Módulo 5 Cenário Prático**
- **1. Ferramentas**
- **2. Calculo de Potência e Atenuação**
- **3. Montagem do conector mecânico de fibra optica.**
- **4. Conexão inicial.**
- **5. Baixando o instalador.**
- **6. Instalação e acesso inicial do software de gerenciamento.**
- **7. Conexão do módulo PON à OLT.**
- **8. Conexão da fibra no módulo e medição da potência.**
- **Módulo 6 Cenários Pratico com a OLT.**
- **1. Configuração de VLAN na OLT.**
- **2. Modos de operação das portas da OLT.**
- **3. Provisionando ONU.**
- **4. Status da porta PON.**
- **5. Adicionando câmera ao switch PoE.**
- **6. Adicionando switch a OLT.**
- **7. Adicionando e visualizado a imagem a câmera através da OLT**